$\leftarrow$ 

# Connect to other devices.

With AirPods in case and lid open, press button until light blinks. Then go to Bluetooth settings and choose AirPods.

## Connectez les écouteurs à d'autres appareils.

Drücke bei im geöffneten Case eingesetzten AirPods auf die Taste, bis die Anzeige blinkt. Öffne die Bluetooth-Einstellungen und wähle "AirPods".

Placez les AirPods dans le boîtier avec le capuchon ouvert, puis appuyez sur le bouton jusqu'à ce que le voyant clignote. Accédez aux réglages Bluetooth, puis choisissez AirPods.

# Mit anderen Geräten verbinden.

# Control AirPods.

Double-tap AirPods to play or skip forward. Say "Hey Siri" to do things like play a song, make a call, or get directions.

# Contrôlez les AirPods.

Touchez deux fois les AirPods pour lancer la lecture ou avancer. Dites « Dis Siri » pour effectuer des actions comme lire un morceau, passer un appel ou obtenir un itinéraire.

## AirPods steuern.

 $-$  0 0  $-$ 

**Contract Contract Contract** 

Doppeltippe auf die AirPods, um die Wiedergabe zu starten oder vorzuspulen. Sage "Hey Siri", um z. B. einen Song abzuspielen, einen Anruf zu tätigen oder Routen abzurufen.

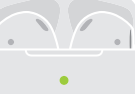

### Check charge status.

Light shows charge status of AirPods when they're in the case. Otherwise, light shows charge status of the case.

## Vérifiez l'état de charge de la batterie.

Le voyant indique l'état de charge des AirPods lorsqu'ils sont insérés dans le boîtier. Dans le cas contraire, il indique l'état de charge du boîtier même.

## Ladestatus überprüfen.

Die Anzeige zeigt den Ladestatus der AirPods, wenn diese im Case eingesetzt sind. Andernfalls zeigt die Anzeige den Ladestatus des Case.

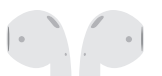

Fully charged Entièrement rechargés Voll aufgeladen

 $\sqrt{2}$ 

Not fully charged Partiellement rechargés Nicht voll aufgeladen

## Charge wirelessly.

AirPods charge while in the case. Place case with status light facing up on a compatible wireless charger. Or charge using the Lightning connector.

# Rechargez sans fil.

Les AirPods se rechargent lorsqu'ils se trouvent dans leur boîtier. Positionnez le boîtier avec le voyant d'état vers le haut sur un chargeur sans fil compatible. Ou rechargez à l'aide du connecteur Lightning.

# Kabellos laden.

Die AirPods werden aufgeladen, wenn sie im Case eingesetzt sind. Platziere das Case so auf einem kompatiblen, kabellosen Ladegerät, dass die Statusanzeige nach oben weist. Oder verwende zum Laden den Lightning Connector.

TM and © 2019 Apple Inc. All rights reserved. The Bluetooth® word mark and logos are registered trademarks owned by Bluetooth SIG, Inc. and are used under license. IOS is a trademark of Cisco and is used under license. Designed by Apple in California. Printed in XXXX. ZM034-03196-A

watchOS

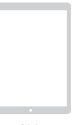

iOS

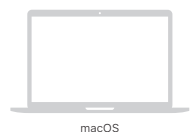

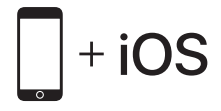

To connect to iPhone with the latest version of iOS, follow steps 1–3. For all other devices, see the back of this guide.

Pour connecter les écouteurs à un iPhone exécutant la dernière version d'iOS, suivez les étapes 1 à 3.

Pour tous les autres appareils, reportez-vous au dos du présent guide.

## Befolge die Schritte 1–3, um die Verbindung zu einem iPhone mit der neuesten iOS-Version herzustellen.

Mehr zu allen anderen Geräten findest du auf der Rückseite dieses Handbuchs.

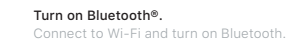

 $\blacksquare$ 

 $\sim$  $\sim$   $-$ 

 $\begin{array}{c} \begin{array}{c} \text{1.1}\end{array} \begin{array}{c} \text{1.1}\end{array} \begin{array}{c} \text{1.1}\end{array} \begin{array}{c} \text{1.1}\end{array} \begin{array}{c} \text{1.1}\end{array} \begin{array}{c} \text{1.1}\end{array} \begin{array}{c} \text{1.1}\end{array} \begin{array}{c} \text{1.1}\end{array} \begin{array}{c} \text{1.1}\end{array} \begin{array}{c} \text{1.1}\end{array} \begin{array}{c} \text{1.1}\end{array} \begin{array}{c} \text{1.1}\end$ 

夏三 教

Activez la fonction Bluetooth®. Connectez-vous au Wi-Fi et activez la fonction Bluetooth.

Bluetooth® aktivieren. Stelle eine WLAN-Verbindung her und aktiviere Bluetooth.

Connect AirPods. Open case, hold near unlocked iPhone, then follow onscreen instructions.

Connectez les AirPods. Ouvrez le boîtier, maintenez-le près de l'iPhone déverrouillé, puis suivez les instructions à l'écran.

# AirPods verbinden.

 $\boldsymbol{Q}$ 

Öffne das Case, halte es nahe an ein entsperrtes iPhone und folge den angezeigten Anleitungen.

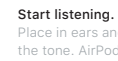

8

Place in ears and adjust until you hear the tone. AirPods are ready to play.

## Commencez l'écoute.

Placez les écouteurs dans les oreilles et réglez le volume jusqu'à ce que vous entendiez le son. Les AirPods sont prêts

à l'usage.

 $\leftarrow$   $\left\vert \cdot \right\rangle$ 

Erste Schritte.

Setze die AirPods in die Ohren ein und passe sie an, bis du den Ton hörst. Die AirPods sind dann einsatzbereit.

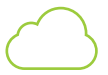

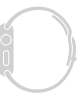

# Use with your other Apple devices.

AirPods now work with your other devices signed in to iCloud. Select AirPods in Control Center (iOS) or menu bar (macOS).

## Utilisez avec d'autres appareils Apple.

Les AirPods fonctionnent désormais avec vos autres appareils connectés à iCloud. Sélectionnez AirPods dans le centre de contrôle (iOS) ou la barre des menus (macOS).

# Mit anderen Apple-Geräten verwenden.

Die AirPods kannst du nun mit deinen anderen bei iCloud angemeldeten Geräten verwenden. Wähle "AirPods" im Kontrollzentrum (iOS) oder in der Menüleiste (macOS) aus.

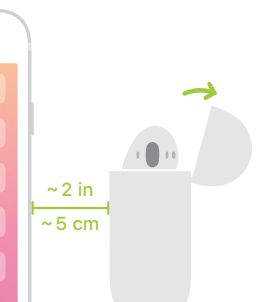